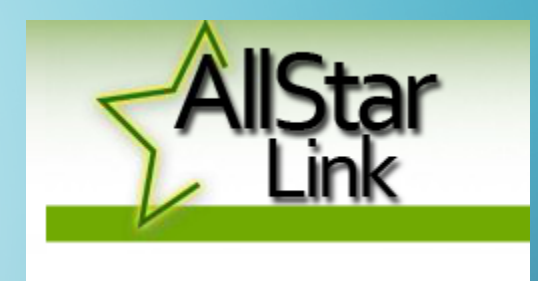

# ASTERISK ALLSTAR FOR DRUMLINS

NOVEMBER 2019

STEVE VERZULLI KA1CNF

 $\subset$ 

## WHAT I PLAN TO COVER

- What is Allstar: history, VoIP (Voice over Internet Protocol), comparison to other voip's
- Allstar on Drumlins Repeaters
- How to use it
- Features
- How to build your own node
- Demo 432.1 MHz, CTCSS 88.5 Hz

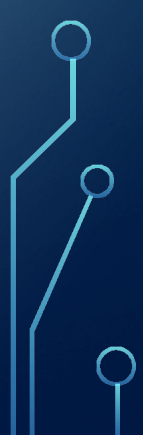

#### Echolink IRLP

- Not open source
- Low audio quality
- Easy to use
- **Large base**
- Stable but stale
- Mostly computer or phone originated

- Not open source requires board purchase
- Good audio quality
- Small user base
- Only radio originated
- Limited capability and connectability

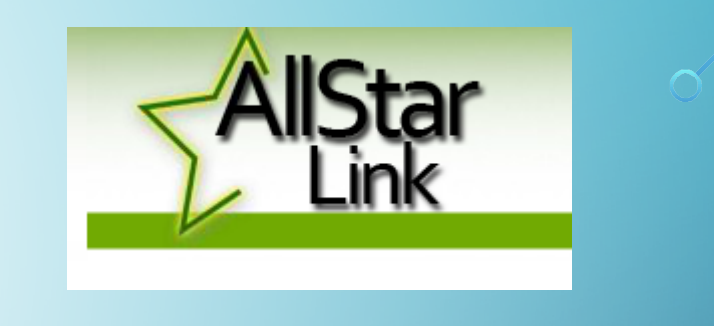

## ALLSTAR DETAILS...

- Based on Asterisk a free, open source Linux based PBX phone system
	- Two "flavors" hamvoip.org and allstarlink.org
- Adapted to connect radio systems
- App runs on Linux called "app rpt" that handles Allstar connections between repeaters, simplex nodes and computers
- Low cost low power consumption -Raspberry Pi version 2 or 3
- Downloadable installations on web
- Install the OS, configure, tweak, and operate

### MORE...

- More than 17,800 users and 13,600 nodes
- Forms a network of repeaters, remote base stations and hot spots accessible to each other via VoIP
- Choice of codecs
- Connections from Echolink, other VoIP clients and telephone calls are supported
- Requires some Linux knowledge to set up
- Lots of internet help and support available including youtube videos

#### FEATURES...

- Full repeater controller
- VoIP full duplex linking with excellent audio
- Frequency agile remote base station
- Simplex (half-duplex) station
- Autopatch/Echolink/APRS
- Real time status reporting
- Allows hams to experiment bridges to DMR talkgroups, Dstar reflectors
- Scales from small to huge
- Endless capability and connectability

### ALLSTAR CONNECTION

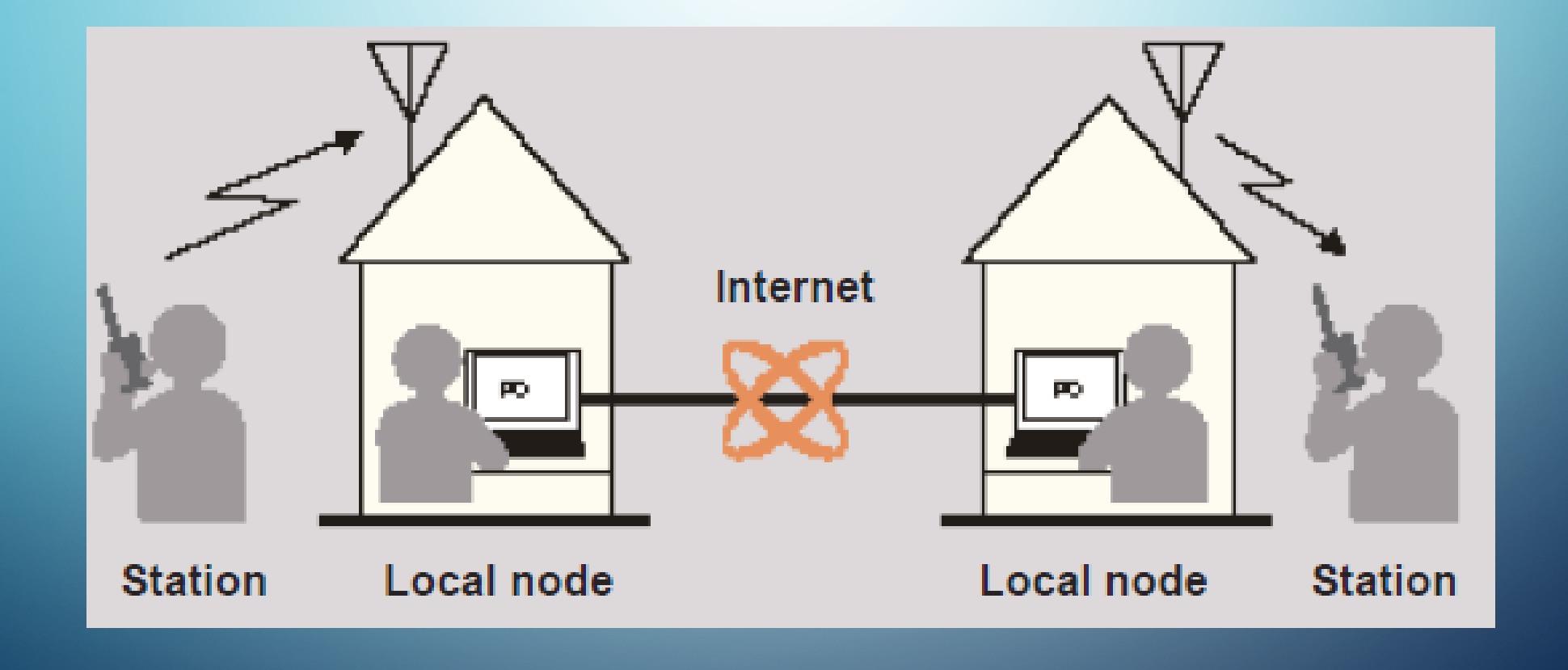

### TWO OF MY NODES: MAXTRAC/ALINCO

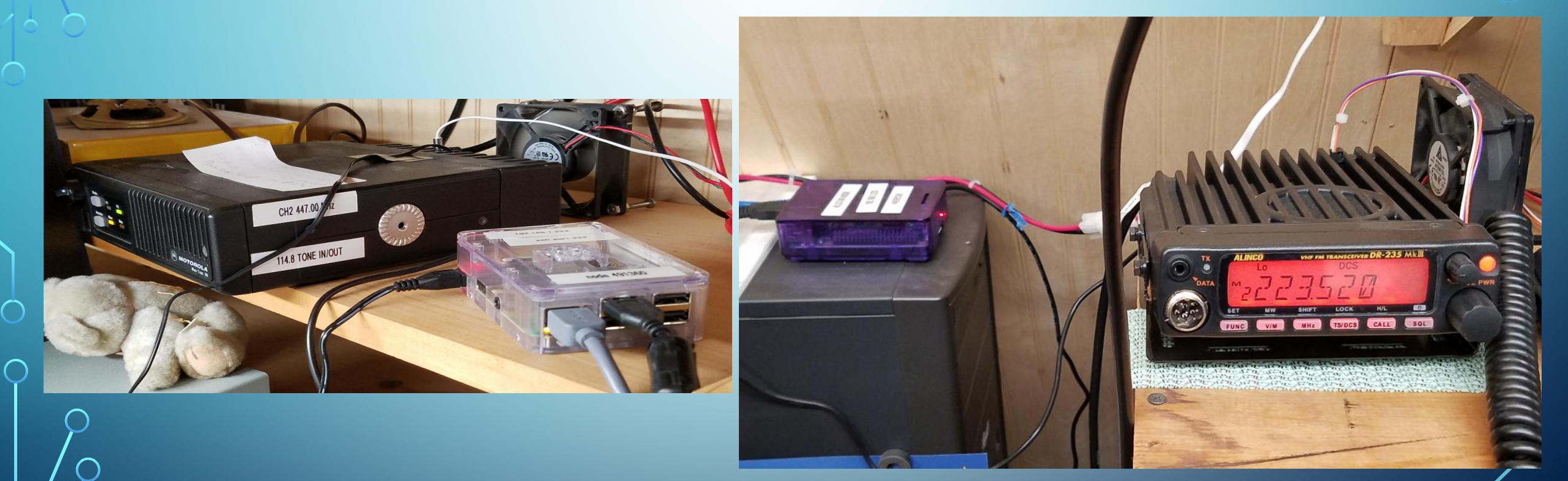

#### 146.745-SYSTEM LAYOUT (CREDIT: N2MKT)

ノト つ

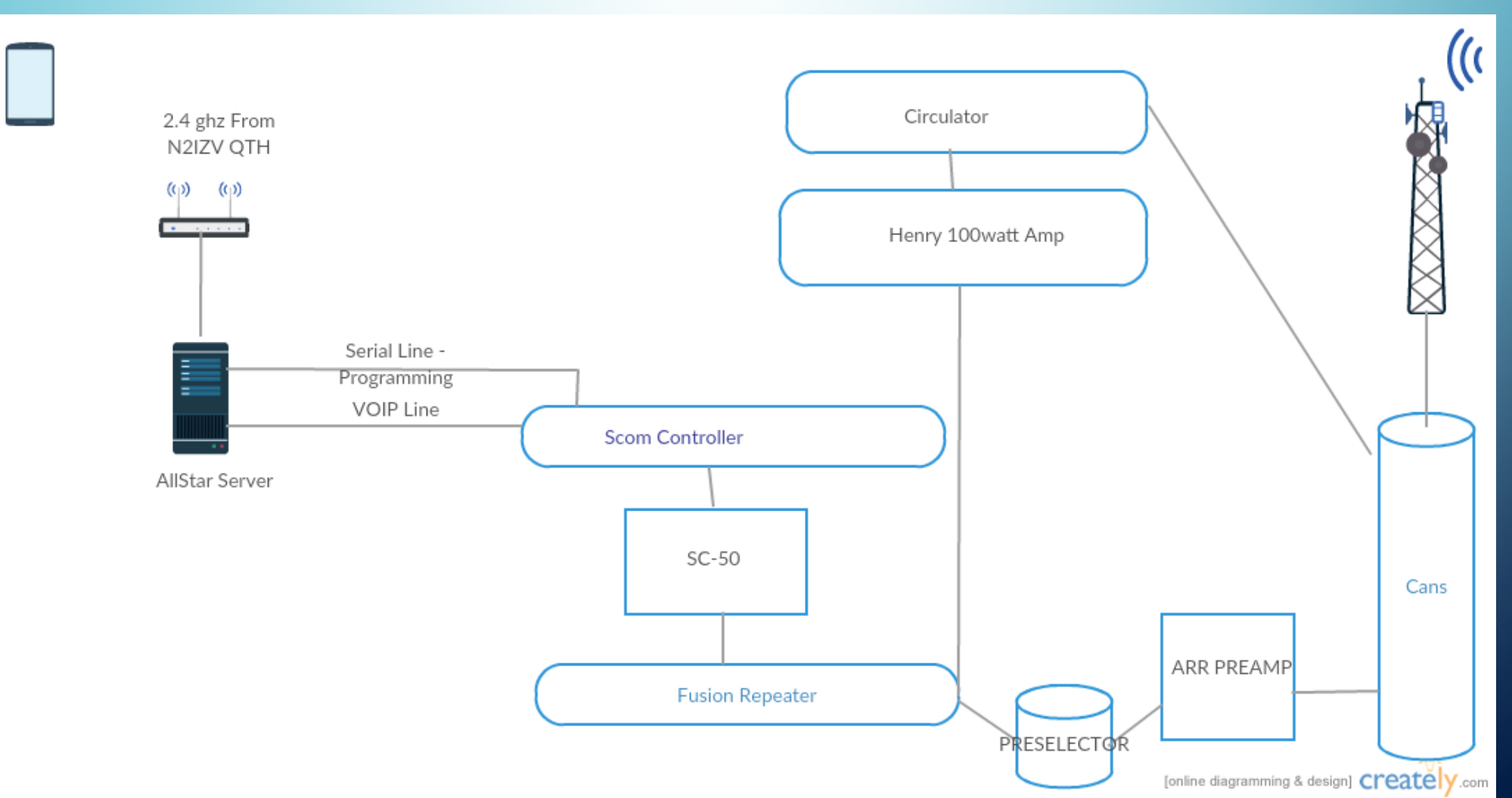

 $\curvearrowright$ 

### 146.745 HOW TO ACCESS (CREDIT: N2MKT)

- If you want the Scom to do something- macro will end with asterisk  $*$
- (ex 5002\*) RACES NET Tonight
- Scom is the male voice .

- If we want the Asterisk Server to do something- macro will start with asterisk  $*$
- (ex \*86) There are no active watches..
- Asterisk is the female voice Allison.

#### 146.745 - THE FEATURES (CREDIT:N2MKT)

- To connect to an ALLSTAR NODE \*3xxxx TO DISCONNECT \*1xxxx Allstar nodes start with a 2 or 4 (ex.\*341512)
- To connect to EchoLink Node \*33xxxxxx (must be 6 digits) To disconnect \*13xxxxxx
- \* 55 -To connect to Newsline To disconnect \*56
- \* 86 -To get Wayne County weather alert
- \*87- Weather Underground -Newark Bell Rd (Temp, DRirection,Humidity etc)
- \*88- WX Forecast for Wayne County for the week. (long Message)
- \*551 -Connect 745 to 443.250
- \*552- Disconnect 745 to 443.250
- \*93 -To get Enable Parrot mode
- \*94-To get Disable Parrot mode
- \*81-To get the time Allison's voice
- \*6-Autopatch up (\*6-then telephone number)
- \*0-Autopatch down

## DRUMLINS ALLSTAR REPEATERS

- 444.750 MHz Allstar Node 43376
- 146.685 MHz- Allstar Node 43375
- 146.745 MHz- Allstar Node 41524
- 443.250 MHz- Allstar Node 41512
- 224.900 MHz- Allstar Node 47631

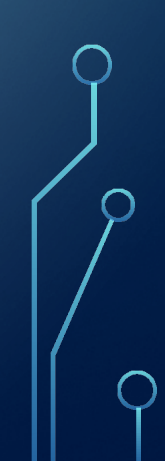

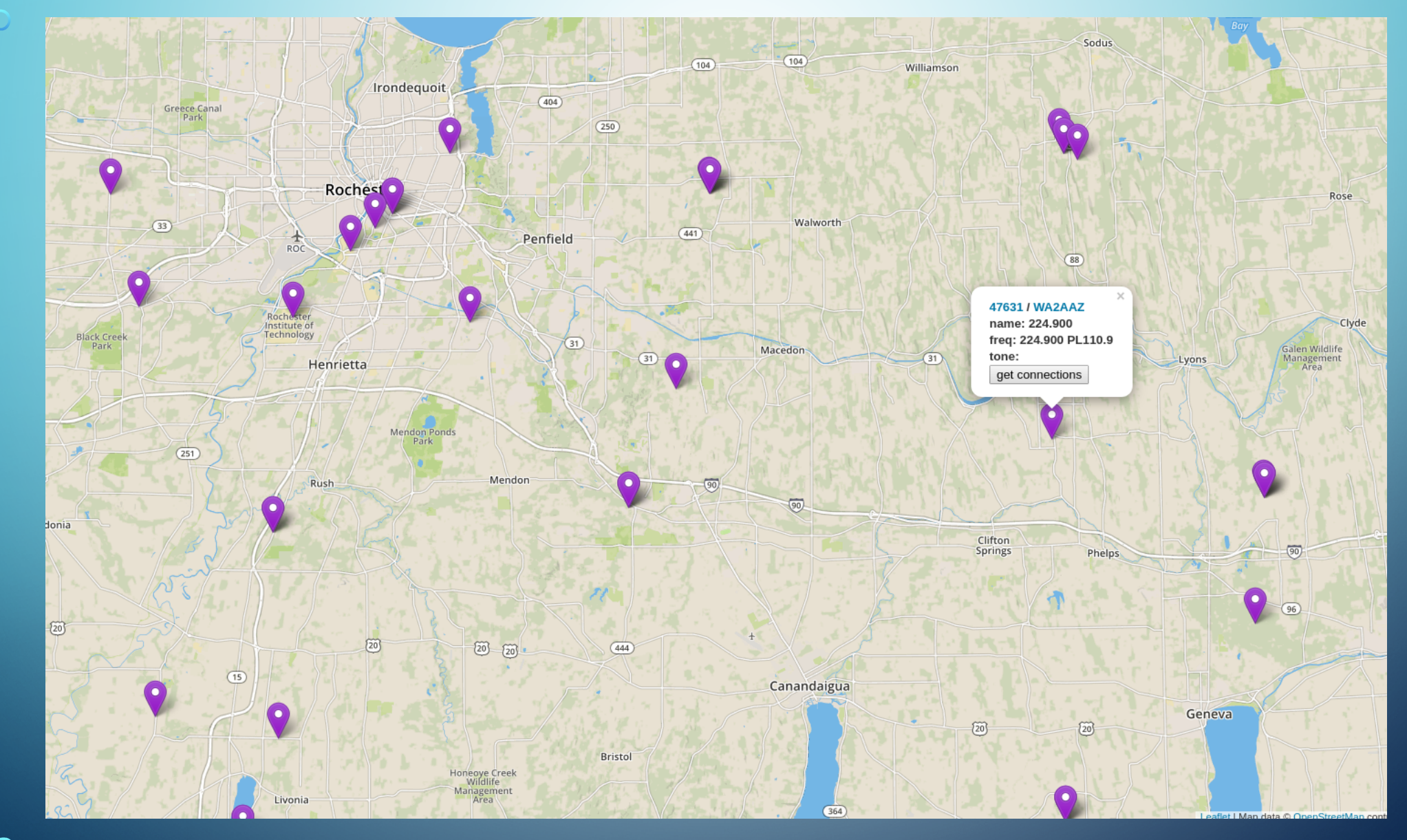

#### **East Coast Reflector** Login

WB2JPQ - Supermon 6.2+<br>Marilla, New York, USA **AllStar Monitor** 

Hubs Groups IRLP Status Reflector Status Reflector Web Reflector Block HamVoIP QRZ

**RLP Reflector 9050** 

Display Configuration [ CPU: 86°F, 30°C @ 09:29 ]

[ Weather conditions for Marilla, New York, USA 14102: 28°F, -2°C / Cloudy ] **WX ALERT - [ Special Weather Statement ]** 

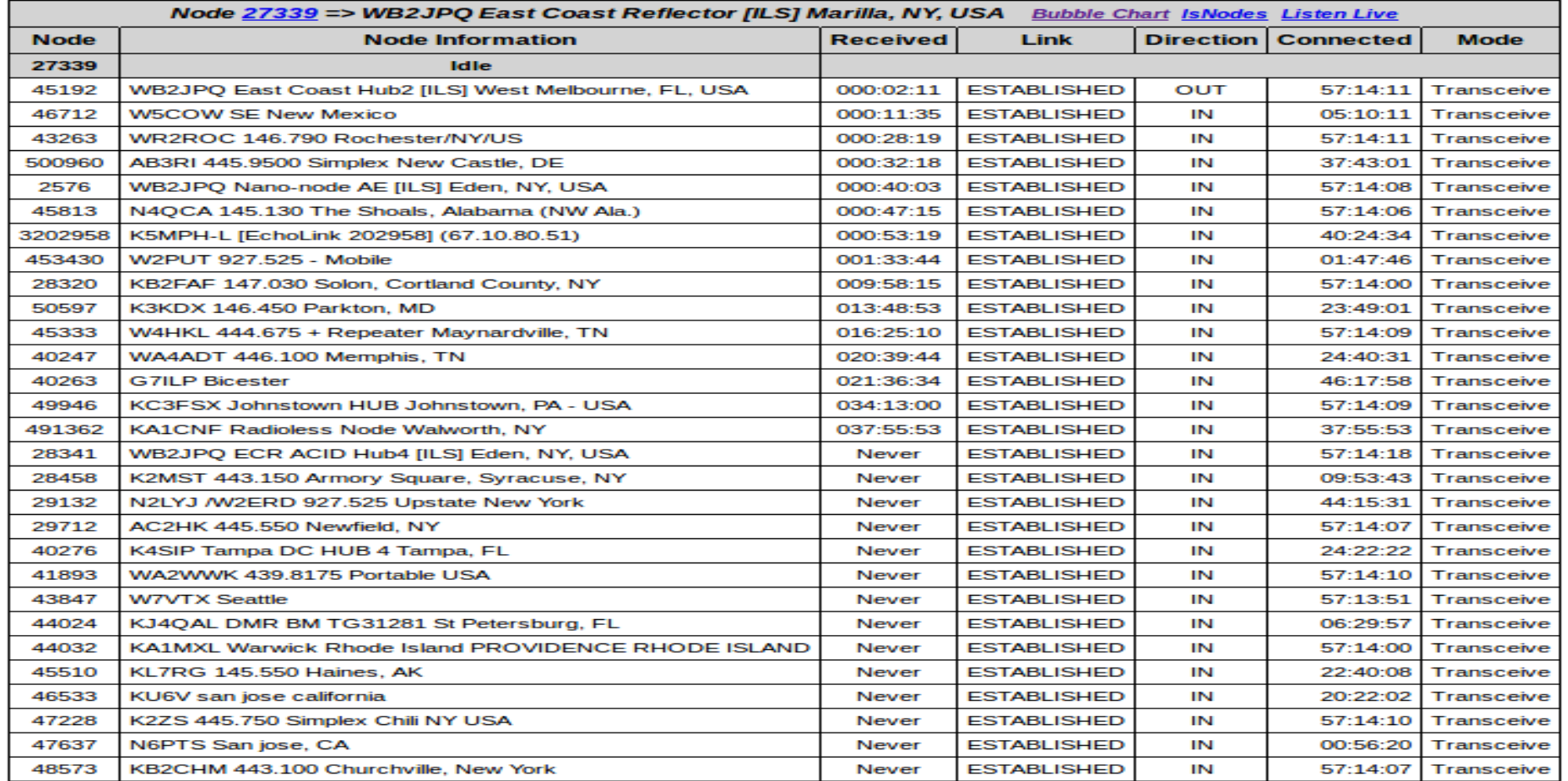

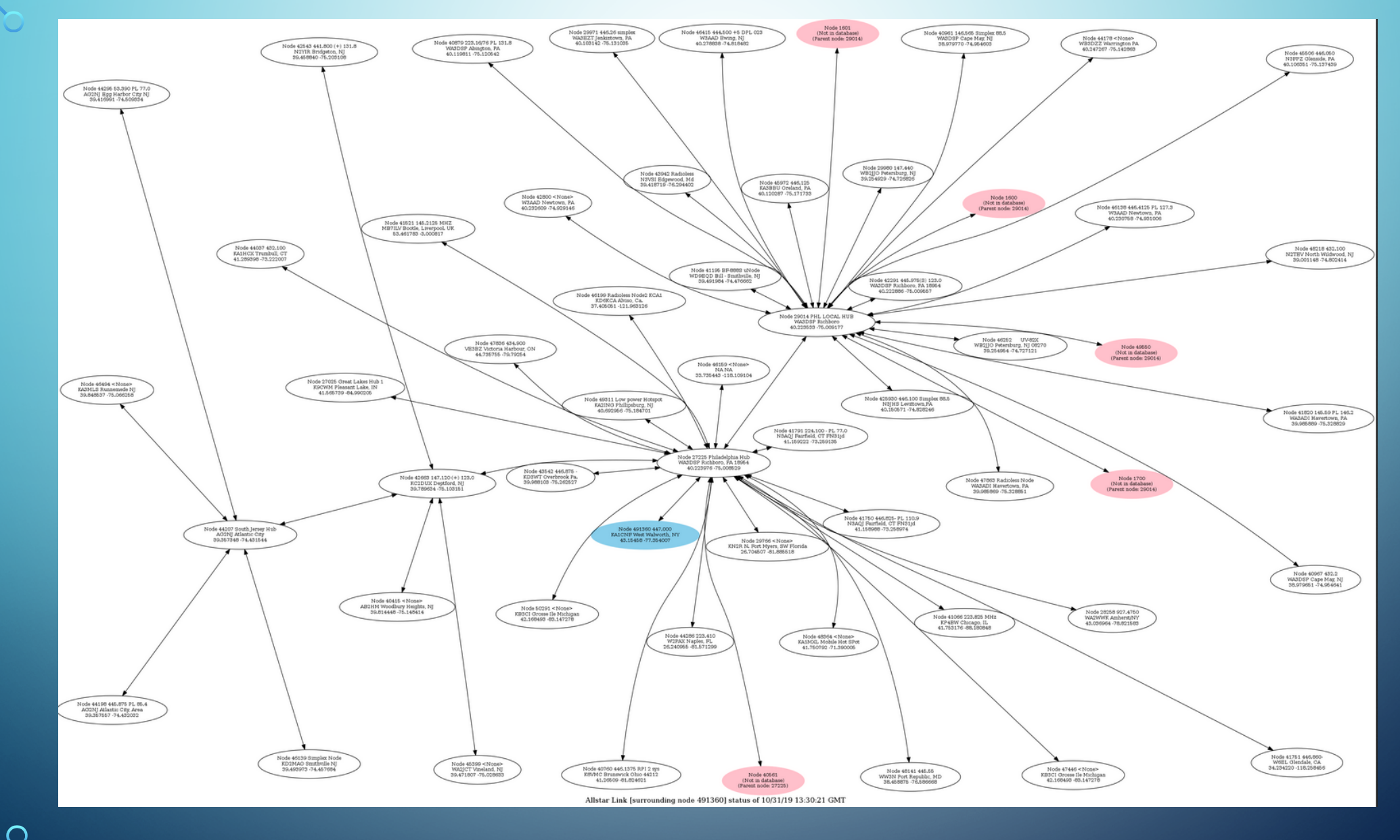

人

Π

#### **Node 27225**

#### **Main Stats Page**

#### **Connections**

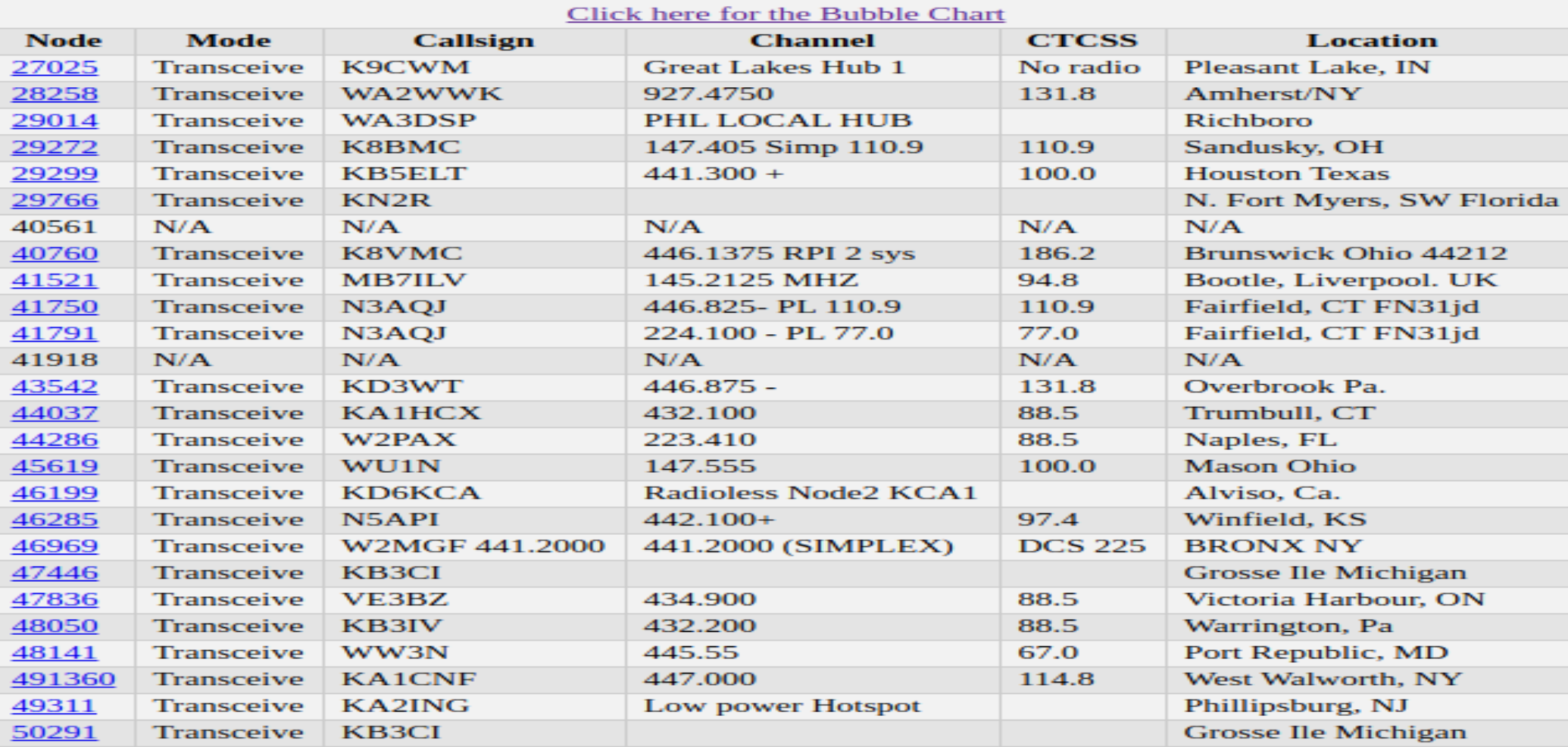

 $\subset$ 

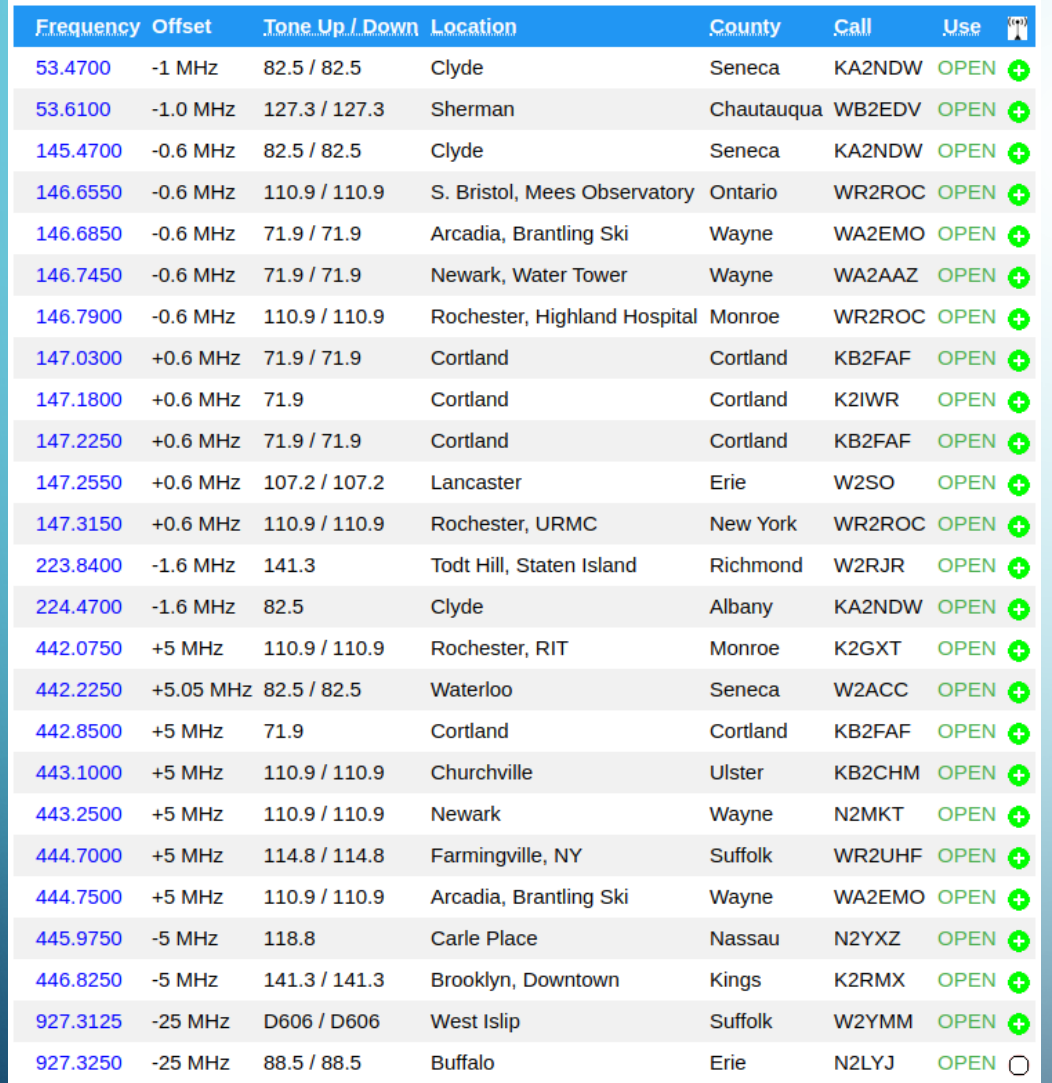

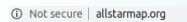

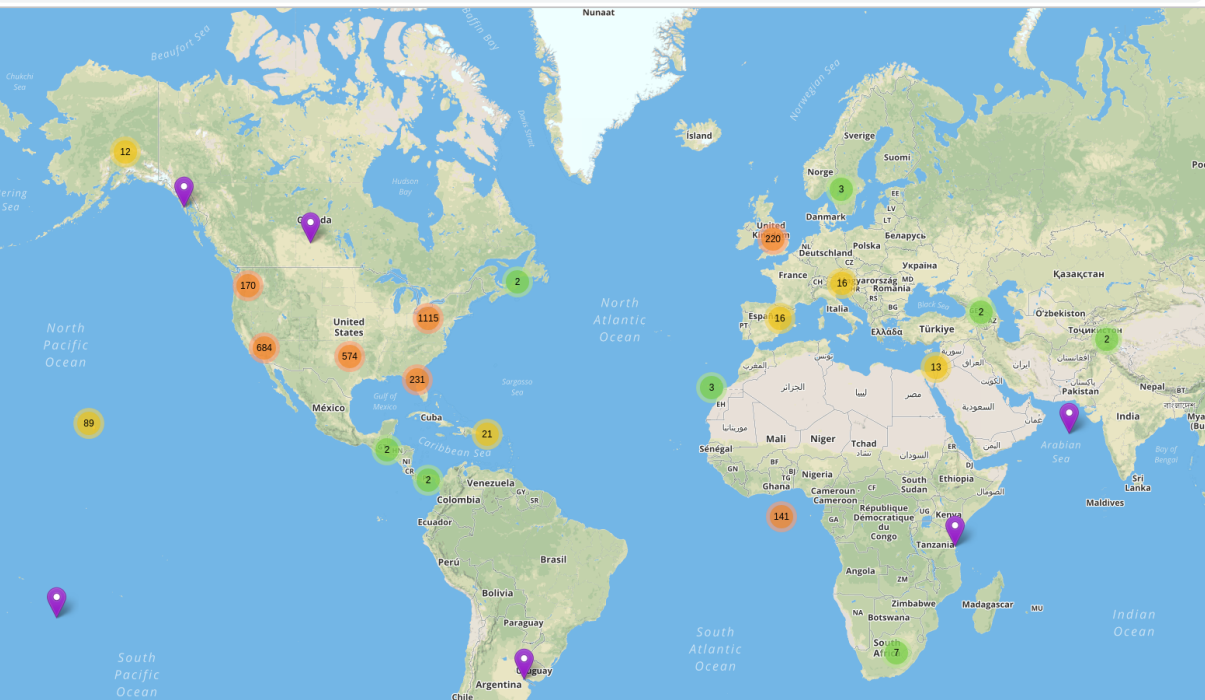

## HARDWARE AND SOFTWARE

- Computer Raspberry Pi Canakit, amazon, \$45
- Radio with data interface or mod one
- A URI or modified sound card fob to connect to usb port on Raspberry pi Rim module  $$50$ , usb sound fob  $~5$
- Software from allstarlink.org
- Misc.: power supply, cables, antenna

## DEMONSTRATION

- HT set to 432.1 MHz PL tone of 88.5 Hz
- "yellow box" portable node
- Using hotspot for internet connection
- List of commands
- Connect to a node

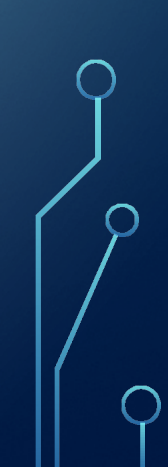

- Technobygeorge.com parts to assembled kits
- hamvoip.org software plus lots of how to's
- web-tpa.allstarlink.org
- www.crompton.com
- www.k2ets.com/asterisk.html
- wiki.allstarlink.org/wiki/Beginners\_Guide
- Hamprojects.info/dinah
- [www.repeater-builder.com/products/usb-rim-lite.html](http://www.repeater-builder.com/products/usb-rim-lite.html)
- stats.allstarlink.org
- https://dvswitch.groups.io/g/Mobile/wiki/AllStarLink-setup-for-DVSwitch-Mobile